# WinSCP raccourcis clavier

## Commandes communes du

#### panneau

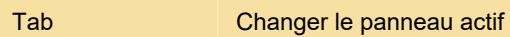

#### **Navigation**

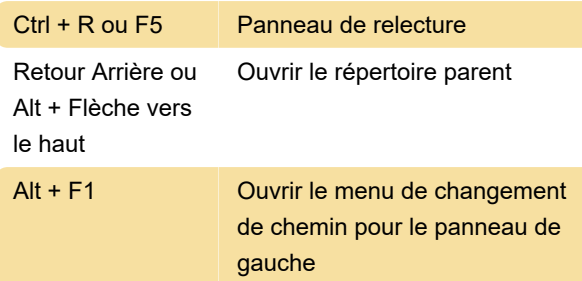

#### Sélection du fichier

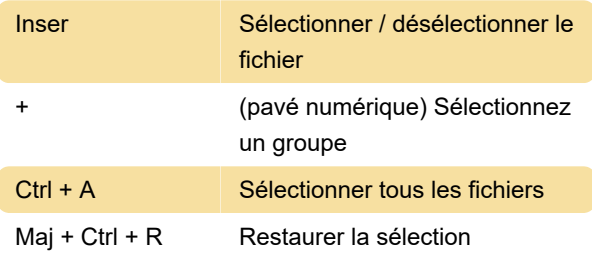

### Gestion de fichiers

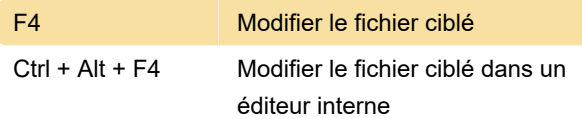

## (fichiers sélectionnés)

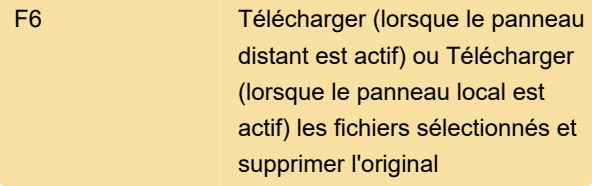

## Commandes de service

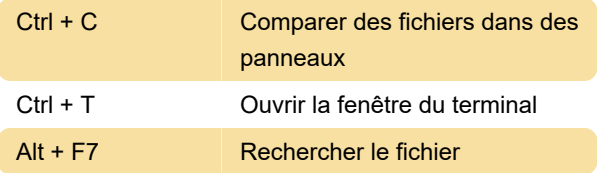

## Panneaux de fichiers

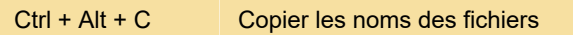

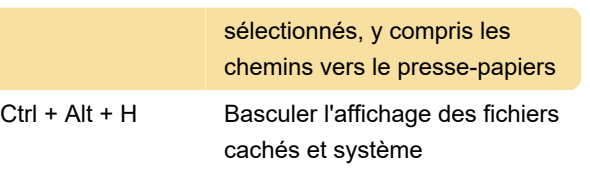

Dernière modification: 20/04/2021 17:40:16

Plus d'information: [defkey.com/fr/winscp-raccourcis](https://defkey.com/fr/winscp-raccourcis-clavier?filter=basic)[clavier?filter=basic](https://defkey.com/fr/winscp-raccourcis-clavier?filter=basic)

[Personnalisez ce PDF...](https://defkey.com/fr/winscp-raccourcis-clavier?filter=basic?pdfOptions=true)